## <span id="page-0-0"></span>Package 'mosaic'

February 9, 2010

Title Mosaic: calculates the 'mosaicity' of a one dimensional hybrid zone

Version 0.1-1

Date 2010-02-09

Author Leithen K. M'Gonigle and Richard G. FitzJohn

Maintainer Leithen K. M'Gonigle <mgonigle@zoology.ubc.ca>

**Depends**  $R$  ( $>= 2.4$ )

Description This package uses likelihood to fit step-wise models to one dimensional hybrid zone data, and to estimate the 'mosaicity' of the hybrid zone.

License GPL (>=2)

URL <http://www.zoology.ubc.ca/prog/mosaic>

### R topics documented:

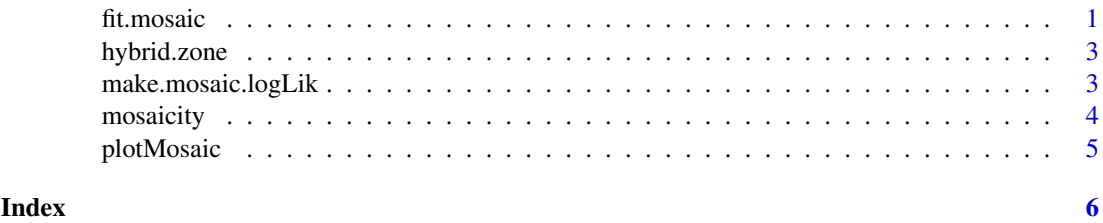

<span id="page-0-1"></span>fit.mosaic *Fit a Mosaic Model Using Maximum Likelihood*

#### Description

This function fits a step-wise model to data from a one dimensional hybrid zone.

#### Usage

```
fit.mosaic(data, sig.level, N=50, ngens=100, s=5, p.mutate=0.1, p.sex=1,
          p.rec=0.25, verbose=TRUE)
```
#### Arguments

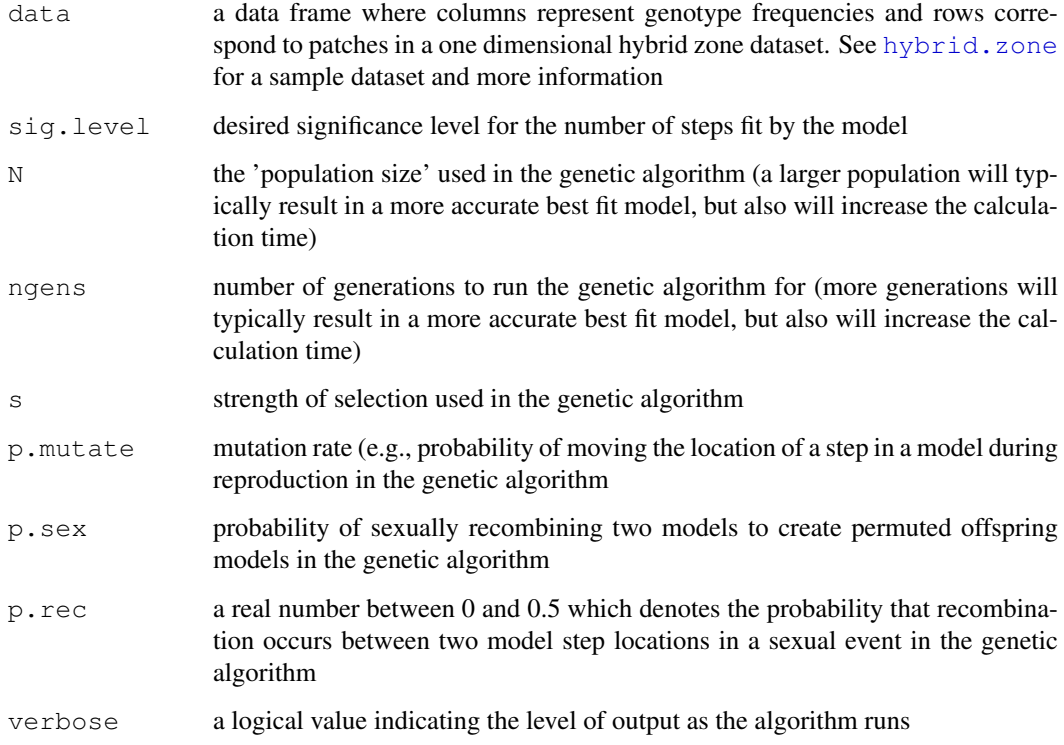

#### Author(s)

LKM & RGF

#### References

M'Gonigle, L.K., FitzJohn, R.G. 2010. Assortative Mating and Spatial Structure in Hybrid Zones. Evolution: 64: 444–445.

#### See Also

[plotMosaic](#page-4-1) for plotting fitted models, [mosaicity](#page-3-1) for summing step heights of models, [hybrid.zone](#page-2-1) for a sample dataset, and [make.mosaic.logLik](#page-2-2) for computing likelihoods.

#### Examples

```
## Not run:
data(hybrid.zone)
res <- fit.mosaic(hybrid.zone, 0.05)
plot(res)
mosaicity(hybrid.zone, best.model)
## End(Not run)
```
<span id="page-2-1"></span><span id="page-2-0"></span>hybrid.zone *Example (simulated) Hybrid Zone*

#### Description

A sample hybrid zone with 30 patches.

#### Usage

hybrid.zone

#### Format

a data frame where columns represent genotype frequencies and rows correspond to patches

#### Author(s)

LKM & RGF

#### Source

part of simulations used in M'Gonigle and FitzJohn 2010, simulated data.

#### References

M'Gonigle, L.K., FitzJohn, R.G. 2010. Assortative Mating and Spatial Structure in Hybrid Zones. Evolution: 64: 444–445.

#### Examples

data(hybrid.zone) hybrid.zone

<span id="page-2-2"></span>make.mosaic.logLik *Compute likelihoods*

#### Description

Returns a function which returns the likelihood of each possible step (partial likelihoods for all partitions are computed and cached to speed up future calculations).

#### Usage

```
make.mosaic.logLik(d)
```
#### Arguments

d a hybrid zone dataset as described in [hybrid.zone](#page-2-1)

#### Author(s)

LKM & RGF

#### References

M'Gonigle, L.K., FitzJohn, R.G. 2010. Assortative Mating and Spatial Structure in Hybrid Zones. Evolution: 64: 444–445.

<span id="page-3-1"></span>mosaicity *Sums the step heights of a best fit model.*

#### Description

Returns the 'mosaicity' score of a model m corresponding to hybrid zone dataset d.

#### Usage

mosaicity(d, m)

#### Arguments

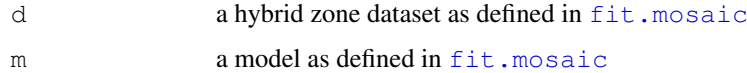

#### Author(s)

LKM & RGF

#### References

M'Gonigle, L.K., FitzJohn, R.G. 2010. Assortative Mating and Spatial Structure in Hybrid Zones. Evolution: 64: 444–445.

#### See Also

[plotMosaic](#page-4-1) for plotting fitted models, [hybrid.zone](#page-2-1) for a sample dataset, and [make.mosaic.logLik](#page-2-2) for computing likelihoods.

#### Examples

```
## Not run:
data(hybrid.zone)
res <- fit.mosaic(hybrid.zone, 0.05)
best.model <- res[[length(res)]]$best.model
mosaicity(hybrid.zone, best.model)
```
## End(Not run)

<span id="page-3-0"></span>

<span id="page-4-1"></span><span id="page-4-0"></span>plotMosaic *Plots a Mosaic Fit*

#### Description

plotMosaic plots a hybrid dataset along with a specified model. plot can be applied directly to the output of [fit.mosaic](#page-0-1) and by default plots the dataset and most likely best fit model. If nsteps is specified it plots a best fit model with nsteps steps

#### Usage

```
plotMosaic(d, m, pch=20, lcol="blue", ...)
## S3 method for class 'mosaic':
plot(x, nsteps=NULL, ...)
```
#### Arguments

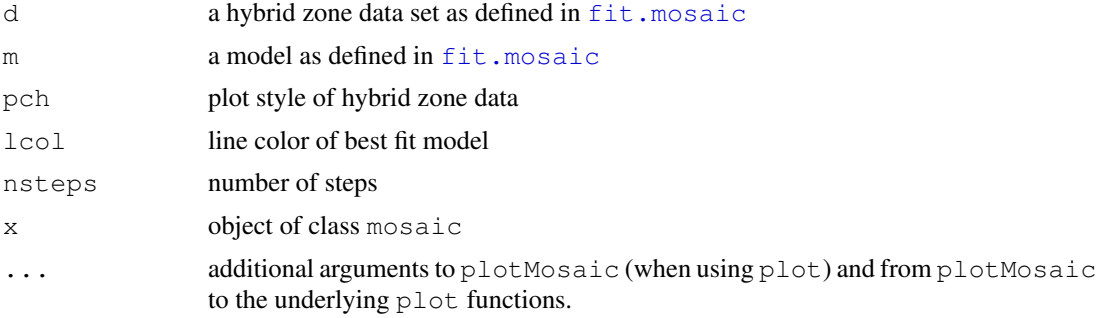

#### Author(s)

LKM & RGF

#### References

M'Gonigle, L.K., FitzJohn, R.G. 2010. Assortative Mating and Spatial Structure in Hybrid Zones. Evolution: 64: 444–445.

#### Examples

```
## Not run:
data(hybrid.zone)
res <- fit.mosaic(hybrid.zone, 0.05)
plot(res)
plotMosaic(hybrid.zone, res[[length(res)]]$best.model)
```

```
## End(Not run)
```
# <span id="page-5-0"></span>Index

∗Topic datasets hybrid.zone, [3](#page-2-0) ∗Topic model fit.mosaic, [1](#page-0-0)

fit.mosaic, [1,](#page-0-0) *4, 5*

hybrid.zone, *2*, [3,](#page-2-0) *3, 4*

make.mosaic.logLik, *2*, [3,](#page-2-0) *4* mosaicity, *2*, [4](#page-3-0)

plot.mosaic *(*plotMosaic*)*, [5](#page-4-0) plotMosaic, *2*, *4*, [5](#page-4-0)